# **AutoCAD Crack License Keygen Download**

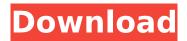

## AutoCAD [Updated]

Building on the ideas of Autodesk System Design (ASD) (1972), and expanded upon by Autodesk's Autocad Graphics (AG) product (1983) and named Autodesk AutoCAD in December 1983, Autodesk released AutoCAD 1985 for the Apple Macintosh with multi-document capabilities. Within two years Autodesk discontinued AG, renamed the Mac software AutoCAD Graphic Design (ACGD), and began development of AutoCAD 1986, as an industry-standard desktop CAD program. In 1992, Autodesk released its first personal computer-based CAD program, AutoCAD LT, based on the graphic capabilities of the first Macintosh models, which had a windowing system that allowed CAD operators to work with multiple CAD documents at the same time. In 1998, AutoCAD LT was renamed AutoCAD Graphics. AutoCAD Graphics Extended (ACGE) followed in 1998, bringing color to both the desktop and web interfaces, as well as file importing and exporting capabilities. In 2006, Autodesk released AutoCAD LT 2007, a new version of AutoCAD LT for the Mac with new features, including Dynamic Input—the ability to navigate a vector model in the drawing area even when a "Snap to Grid" feature is in place. In the same year, Autodesk discontinued ACGE and AutoCAD LT 2007 was renamed AutoCAD 2008. In April 2008, Autodesk acquired competitor 3D Systems, and in December 2009, Autodesk acquired BIM 360 services and related technology (building information modeling, including the Autodesk Revit Building Information Modeling software), marking the first major milestone for Autodesk in its BIM strategy. In July 2010, Autodesk acquired Autodesk 360 (formerly Mirage), Autodesk's cloud services, which includes cloud rendering and cloud streaming. In the same year, Autodesk acquired Bluebeam, a provider of modeling software for the AEC industry. In October 2010, Autodesk released AutoCAD Mechanical (ACM), AutoCAD Electrical (ACE), AutoCAD Civil 3D (ACC3D) and AutoCAD Land Desktop (ALD), a web-based, mobile-based software suite that included BIM 360 services, In September 2011, Autodesk released AutoCAD Mechanical 2013, AutoCAD Electrical 2016 and AutoCAD Land Desktop 2013. Autodesk also introduced DXF 2D,

### AutoCAD Crack+ Registration Code [Mac/Win]

Autodesk BIM 360 – A 3D BIM (Building Information Modeling) editor and player. Cracked AutoCAD With Keygen Architecture (A-A), an architectural visualization software package that allows users to model, visualize, and edit architectural projects, that includes Autodesk Architecture's Structure Drawings, which were the standard for architects for over half a century AutoCAD Crack Free Download Civil 3D, a set of tools for civil engineering design. AutoCAD Electrical, a suite of tools for electrical engineering. It is the main software used by electrical engineers. AutoCAD Map 3D, a geographic information system that is part of Autodesk Map 3D. It is used to create, edit, display, and analyze geographic data in the form of map information. Autodesk® Revit® Architecture, Autodesk's software package for architectural design, modeling, and engineering. Autodesk® Revit® Structure, a part of Autodesk Revit Architecture. Autodesk® Revit® Contract, a parts of Autodesk Revit Architecture. Autodesk AutoCAD. It is a free

desktop-based version of AutoCAD that is distributed by AutoDesk. AutoCAD Map 3D, a geographic information system (GIS) that is part of Autodesk Map 3D. AutoCAD Map Design, a part of Autodesk Map 3D. AutoCAD R14, a software license for the use of Autodesk products, with an annual fee. Versions The first version was released on April 29, 1982 as AutoCAD for MS-DOS. The early versions of AutoCAD could not run on an 8088 processor and could not interpret certain commands, such as C or C++ source code, embedded in a drawing. The name "AutoCAD" was also changed in 1983 to "AutoCAD Workbench". In October 1985, the first version of AutoCAD for Macintosh and Mac OS was released. The first version of AutoCAD on the OS/2 operating system was released in 1990. Operating systems AutoCAD is available on the Windows, Macintosh and UNIX operating systems. File formats AutoCAD drawings are in Portable Network Graphics (PNG) format, or as a native Windows Metafile (WMF), or as a Windows Bitmap (B ca3bfb1094)

2/4

#### AutoCAD Crack +

2.1 Go to the main menu and select Create. 2.2 In the second step you will see the Create new drawing or open an existing drawing. 2.3 For this demo use Create new drawing. 2.4 Enter a name for the drawing and press OK. 2.5 In the third step you have to select drawing options. 2.6 Select AutoCAD drawing template for the drawing type and press Next. 2.7 You will now see the list of preloaded default values. 2.8 Use the Filter feature to remove any of the other options. 2.9 Press OK and wait a minute for the install to complete. 2.10 Press the OK button to close the dialog box. 2.11 Press the OK button to begin using Autodesk Autocad.

#### What's New In?

Accelerate your work with Markup Assist, a more powerful way to add annotations to your design. Comments, notes, and reminders appear at the insertion point and stay there when you print. This tool is ideal for people who want to use comments or write notes without interference from the drawing or its data structure. Live Tracking: View the drawing progress from your drawing or design in the live track. Set the track to be fixed on your design, and follow the progress of the drawing as it is created. 3D Toolbars: Modify tools on the 3D toolbar, or move or resize the 3D drawing area to view the toolbar in the 3D space. Note: The 3D toolbar is not currently available in AutoCAD LT. Right Click to Undo: Instead of using "undo" to roll back a change, you can right-click the active object and choose Undo, which cancels the last edit. More enhancements for designers: In CAD, you can customize the ribbon to control or create a custom set of commands. For AutoCAD 2023, you can choose which design tools to display on the ribbon. You can customize the ribbon or create your own design tools by adding or removing buttons, organizing commands and sub-command groupings, and customizing the appearance of each command. You can create your own design tools in the Customize menu. You can access the Customize menu via Customize > Customize Toolbars. Or, you can activate the Create Toolbar button to quickly add or remove a toolbar button. You can choose which toolbar buttons are displayed on the ribbon by selecting Design > Options > Customize or by using the shortcut keys ALT+CTRL+A or ALT+CTRL+C. The Customize Toolbar button in the Ribbon toolbar enables you to access the Customize menu and Customize Toolbar buttons. New Features for AutoCAD Online For people who want to use AutoCAD 2023 from a Web browser on any computer, Internet Explorer 11 or later, Chrome or Firefox are supported. Improved Cloud Sync: Update your AutoCAD drawing while you're on the Web. Changes you make in your drawing are instantly synced to the online cloud version of AutoCAD, allowing you to make changes while you work on another computer. Reduced Size

4/4